# Package 'autoFC'

June 7, 2021

Type Package

Title Automatic Construction of Forced-Choice Tests

Version 0.1.2

Author Mengtong Li [cre, aut] (<<https://orcid.org/0000-0002-1766-4976>>), Tianjun Sun [aut] (<<https://orcid.org/0000-0002-3655-0042>>), Bo Zhang [aut]

Maintainer Mengtong Li <ml70@illinois.edu>

#### Description

Forced-choice (FC) response has gained increasing popularity and interest for its resistance to faking when well-designed (Cao & Drasgow, 2019 [<doi:10.1037/apl0000414>](https://doi.org/10.1037/apl0000414)). To established welldesigned FC scales, typically each item within a block should measure different trait and have similar level of social desirability (Zhang et al., 2020 [<doi:10.1177/1094428119836486>](https://doi.org/10.1177/1094428119836486)). Recent study also suggests the importance of high inter-item agreement of social desirability be-tween items within a block (Pavlov et al., 2021 [<doi:10.31234/osf.io/hmnrc>](https://doi.org/10.31234/osf.io/hmnrc)). In addition to this, FC developers may also need to maximize factor loading differences (Brown & Maydeu-Olivares, 2011 [<doi:10.1177/0013164410375112>](https://doi.org/10.1177/0013164410375112)) or minimize item location differ-ences (Cao & Drasgow, 2019 [<doi:10.1037/apl0000414>](https://doi.org/10.1037/apl0000414)) depending on scoring models. Decision of which items should be assigned to the same block, termed item pairing, is thus critical to the quality of an FC test. This pairing process is essentially an optimization process which is currently carried out manually. However, given that we often need to simultaneously meet multiple objectives, manual pairing becomes impractical or even not feasible once the number of latent traits and/or number of items per trait are relatively large. To address these problems, autoFC is developed as a practical tool for facilitating the automatic construction of FC tests, essentially exempting users from the burden of manual item pairing and reducing the computational costs and biases induced by simple ranking methods. Given characteristics of each item (and item responses), FC tests can be automatically constructed based on userdefined pairing criteria and weights as well as customized optimization behavior. Users can also construct parallel forms of the same test following the same pairing rules.

#### URL <https://github.com/tspsyched/autoFC>

BugReports <https://github.com/tspsyched/autoFC/issues> License GPL-3 Encoding UTF-8 Imports irrCAC

RoxygenNote 7.1.1 Suggests rmarkdown, knitr VignetteBuilder knitr NeedsCompilation no Repository CRAN Date/Publication 2021-06-07 07:20:04 UTC

## R topics documented:

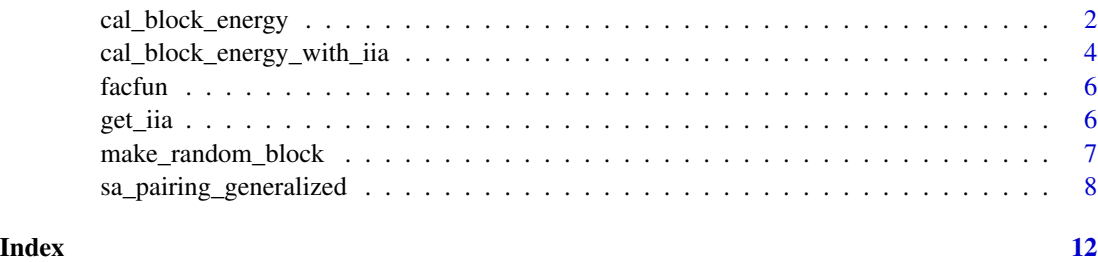

cal\_block\_energy *Calculation of Item Block "Energy"*

#### Description

Calculates the total "energy" of one or multiple paired item blocks, which is a linear combination of different functions applied to different item characteristics of interest.

#### Usage

cal\_block\_energy(block, item\_chars, weights, FUN)

#### Arguments

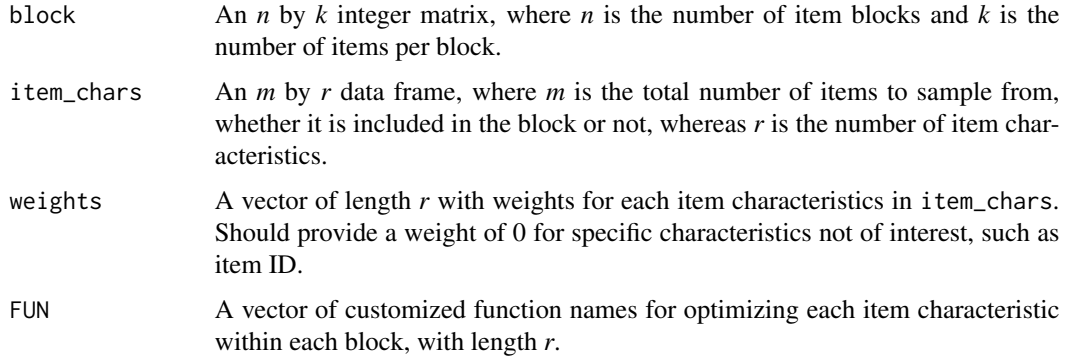

<span id="page-1-0"></span>

#### Details

This energy calculation function serves as the core for determining the acceptance or rejection of a newly built block over the previous one.

Higher energy is considered more preferable in this case.

Items in the same block can be paired based on characteristics such as:

Mean score, Item Factor, Factor loading, Item IRT Parameters, Reverse Coding, etc.

Pairings of different characteristics can be optimized in different way, by determining the customized function vector FUN and the corresponding weights.

#### Value

A numeric value indicating the total energy for the given item block(s).

#### Note

Use cal\_block\_energy\_with\_iia if inter-item agreement (IIA) metrics are needed.

#### Author(s)

Mengtong Li

#### Examples

```
## Simulate 60 items loading on different Big Five dimensions,
## with different mean and item difficulty
item_dims <- sample(c("Openness","Conscientiousness","Neuroticism",
                     "Extraversion","Agreeableness"), 60, replace = TRUE)
item_mean \leq rnorm(60, 5, 2)
item_difficulty <- runif(60, -1, 1)
## Construct data frame for item characteristics and produce
## 20 random triplet blocks with these 60 items
item_df <- data.frame(Dimensions = item_dims, Mean = item_mean,
                     Difficulty = item_difficulty)
solution <- make_random_block(60, 60, 3)
## See ?facfun for its use.
cal_block_energy(solution, item_chars = item_df,
             weights = c(1,1,1), FUN = c("facfun", "var", "var")
```

```
cal_block_energy_with_iia
```
*Calculation of Item Block "Energy" with IIAs Included*

#### **Description**

Calculates the total "energy" of one or multiple paired item blocks, which is a linear combination of different functions applied to different item characteristics of interest.

This function extends cal\_block\_energy function with consideration of inter item agreement (IIA) metrics.

#### Usage

```
cal_block_energy_with_iia(block, item_chars, weights,
                                FUN, rater_chars,
                                iia_weights = c(BPlin = 1, BPquad = 1,AClin = 1, ACquad = 1), verbose = FALSE
```
#### Arguments

block, item\_chars, weights, FUN

See ?cal\_block\_energy for details.

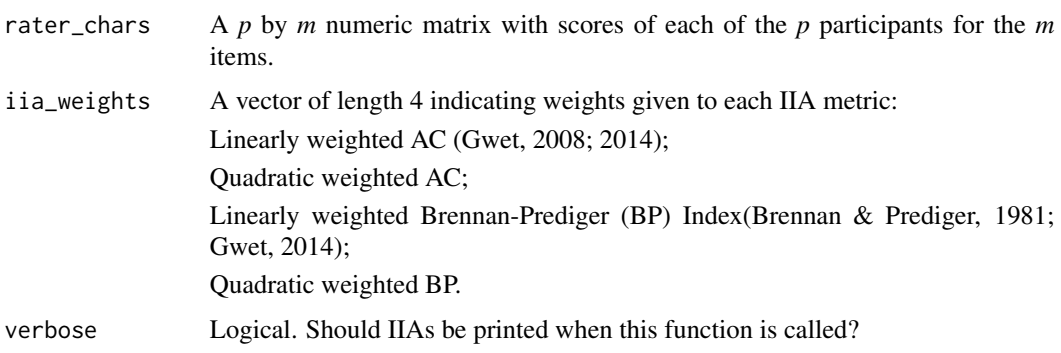

#### Details

This energy calculation function serves as the core for determining the acceptance or rejection of a newly built block over the previous one. Higher energy is considered more preferable in this case.

Items in the same block can be paired based on characteristics such as: Mean score, Item Factor, Factor loading, Item IRT Parameters, Reverse Coding, etc.

In addition, IIAs can be adopted to further estimate rater agreements between different items, if such information is available for the researchers.

Pairings of different characteristics can be optimized in different way, by determining the customized function vector FUN and the corresponding weights. Currently only linear weighted combination for IIAs can be used in optimization.

#### Value

A numeric value indicating the total energy for the given item block(s).

## Simulate 60 items loading on different Big Five dimensions,

#### Note

Use cal\_block\_energy\_with\_iia if inter-item agreement (IIA) metrics are needed.

#### Author(s)

Mengtong Li

#### References

Brennan, R. L., & Prediger, D. J. (1981). Coefficient kappa: Some uses, misuses, and alternatives. *Educational and Psychological Measurement, 41*(3), 687-699. https://doi.org/10.1177/001316448104100307

Gwet, K. L. (2008). Computing inter rater reliability and its variance in the presence of high agreement. *British Journal of Mathematical and Statistical Psychology, 61*(1), 29-48. https://doi.org/10.1348/000711006X126600

Gwet, K. L. (2014). *Handbook of inter-rater reliability (4th ed.): The definitive guide to measuring the extent of agreement among raters*. Gaithersburg, MD: Advanced Analytics Press.

#### See Also

cal\_block\_energy

#### Examples

```
## with different mean and item difficulty
item_dims <- sample(c("Openness","Conscientiousness","Neuroticism",
                     "Extraversion","Agreeableness"), 60, replace = TRUE)
item_mean \leq- rnorm(60, 5, 2)
item_difficulty <- runif(60, -1, 1)
## Construct data frame for item characteristics and produce
## 20 random triplet blocks with these 60 items
item_df <- data.frame(Dimensions = item_dims, Mean = item_mean,
                     Difficulty = item_difficulty)
solution <- make_random_block(60, 60, 3)
## Simple simulation of responses from 600 participants on the 60 items.
## In practice, should use real world data or simluation based on IRT parameters.
item_responses <- matrix(sample(seq(1:5), 600*60, replace = TRUE), ncol = 60, byrow = TRUE)
cal\_block\_energy\_with\_iia(solution, item\_chars = item\_df, weights = c(1,1,1),FUN = c("facfun", "var", "var"),
```
rater\_chars = item\_responses, iia\_weights =  $c(1,1,1,1)$ )

<span id="page-5-0"></span>facfun *Function for Checking If All Items in a Vector Are Unique*

#### Description

Returns *1* if each element in the vector is unique, and *0* otherwise.

#### Usage

facfun(vec)

#### Arguments

vec Input vector.

#### Value

*1* if each element in the vector is unique, and *0* otherwise.

#### Author(s)

Mengtong Li

#### Examples

facfun(c("Openness", "Neuroticism", "Agreeableness")) facfun(c("Openness", "Openness", "Agreeableness"))

get\_iia *Helper Function for Outputting IIA Characteristics of Each Block*

#### Description

This function prints IIA metrics for select items, given the individual responses for the items.

#### Usage

get\_iia(block, data)

#### Arguments

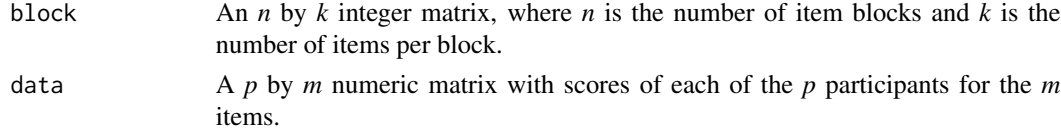

#### <span id="page-6-0"></span>Value

An *n* by *k* matrix indicating the four IIA metrics for each item block.

#### Author(s)

Mengtong Li

#### Examples

```
item_responses <- matrix(sample(seq(1:5), 600*60, replace = TRUE), ncol = 60, byrow = TRUE)
get_iia(matrix(seq(1:60), ncol = 3, byrow = TRUE), item_responses)
```
make\_random\_block *Construction of Random Item Blocks*

#### Description

Returns a matrix of randomly paired blocks where each row represents a block.

#### Usage

```
make_random_block(total_items, target_items = total_items, item_per_block)
```
#### Arguments

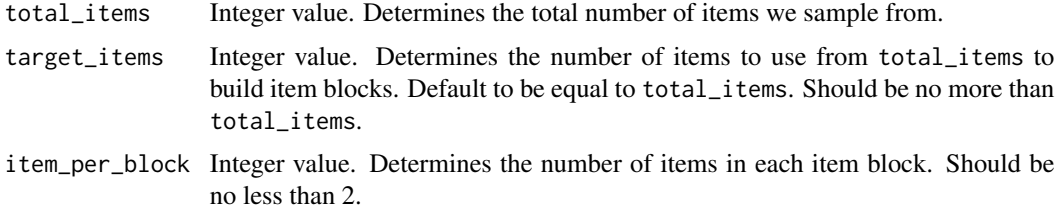

#### Details

Given the total number of items to pair from, number of items to build paired blocks and number of items in each block, make\_random\_block produces a matrix randomly paired blocks where each row represents a block.

It can also accommodate cases when target\_items is not a multiple of item\_per\_block.

Can be used as initial solution for other functions in this package.

#### Value

A matrix of integers indicating the item numbers, where the number of rows equals target\_items divided by item\_per\_block, rounded up, and number of columns equals item\_per\_block.

#### <span id="page-7-0"></span>Note

If target\_items is not a multiple of item\_per\_block, the item set produced by target\_items will be looped until number of sampled items becomes a multiple of item\_per\_block.

#### Author(s)

Mengtong Li

#### Examples

```
# Try out cases where you make target_items the default.
make_random_block(60, item_per_block = 3)
```
# You can also set your own values of target\_items. make\_random\_block(60, 45, item\_per\_block = 3)

# Also see what happens if target\_items is not a multiple of item\_per\_block. make\_random\_block(60, 50, item\_per\_block = 3)

sa\_pairing\_generalized

*Automatic Item Pairing Method in Forced-Choice Test Construction*

#### Description

Automatic construction of forced-choice tests based on Simulated Annealing algorithm. Allows items to be:

1. Matched in either pairs, triplets, quadruplets or blocks of any size;

2. Matched based on any number of item-level characteristics (e.g. Social desirability, factor) based on any customized criteria;

3. Matched based on person-level inter-item agreement (IIA) metrics.

#### Usage

```
sa_pairing_generalized(block, total_items, Temperature,
                               eta_Temperature = 0.01, r = 0.999,
                               end_criteria = 10^*(-6),
                               item_chars, weights, FUN,
                               n<sub>exchange</sub> = 2, prob_newitem = 0.25,
                               use_IIA = FALSE, rater_chars,
                               iia_weights = c(BPlin = 1, BPquad = 1,AClin = 1, ACquad = 1)
```
### Arguments

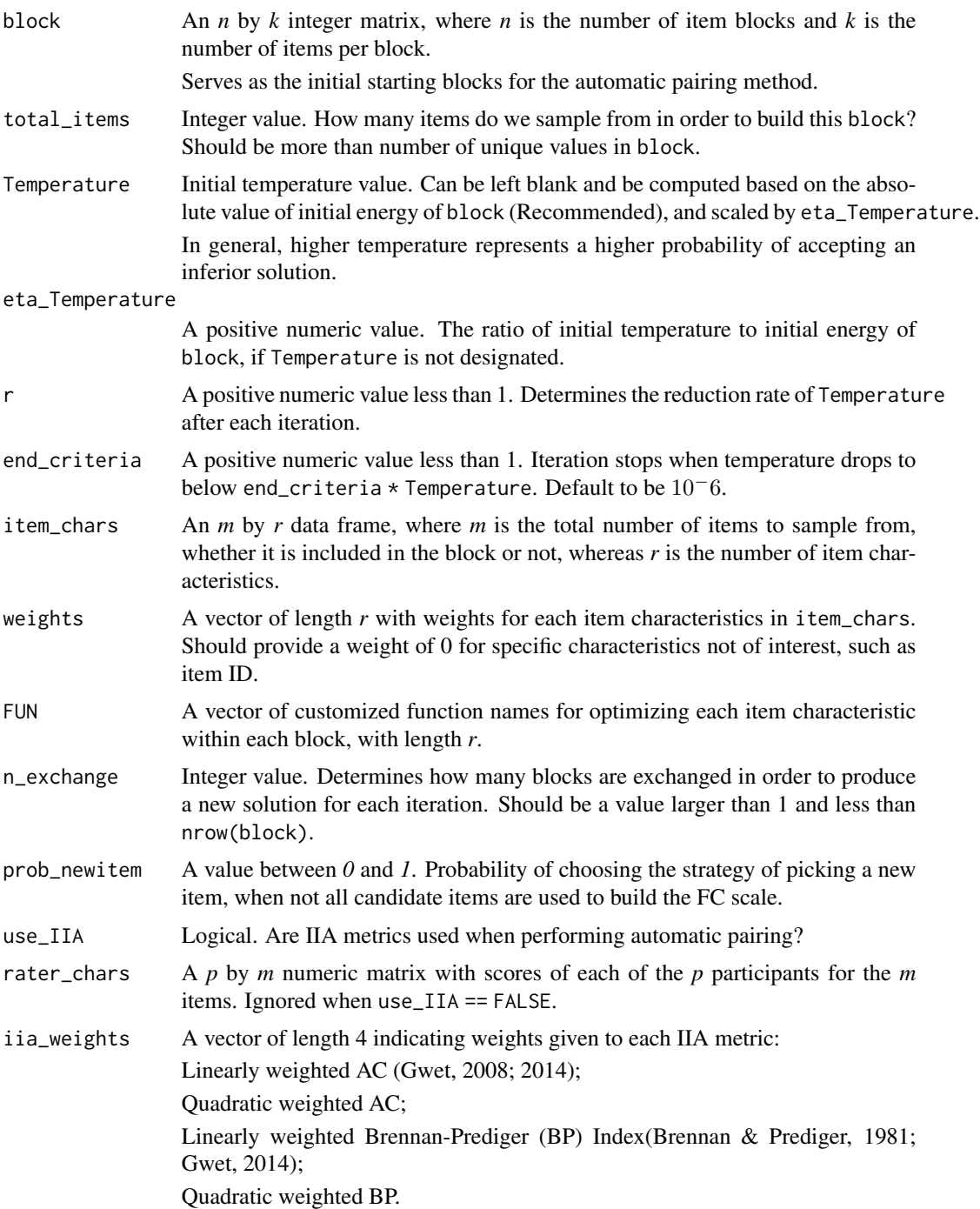

#### Value

A list containing:

block\_initial Initial starting block energy\_initial Initial energy for block\_initial block\_final Final paired block after optimization by SA energy\_final Final energy for block\_final

#### Note

The essence of SA is the probablistic acceptance of solutions inferior to the current state, which avoids getting stuck in local maxima/minima. It is also recommended to try out different values of weights,iia\_weights,eta\_Temperature to find out the best combination of initial temperature and energy value in order to provide optimally paired blocks.

Use cal\_block\_energy\_with\_iia if inter-item agreement (IIA) metrics are needed.

#### Author(s)

Mengtong Li

#### References

Brennan, R. L., & Prediger, D. J. (1981). Coefficient kappa: Some uses, misuses, and alternatives. *Educational and Psychological Measurement, 41*(3), 687-699. https://doi.org/10.1177/001316448104100307

Gwet, K. L. (2008). Computing inter rater reliability and its variance in the presence of high agreement. *British Journal of Mathematical and Statistical Psychology, 61*(1), 29-48. https://doi.org/10.1348/000711006X126600

Gwet, K. L. (2014). *Handbook of inter-rater reliability (4th ed.): The definitive guide to measuring the extent of agreement among raters*. Gaithersburg, MD: Advanced Analytics Press.

#### Examples

```
## Simulate 60 items loading on different Big Five dimensions,
## with different mean and item difficulty
item_dims <- sample(c("Openness","Conscientiousness","Neuroticism",
                     "Extraversion","Agreeableness"), 60, replace = TRUE)
item_mean < -rnorm(60, 5, 2)item_difficulty <- runif(60, -1, 1)
item_df <- data.frame(Dimensions = item_dims,
                     Mean = item_mean, Difficulty = item_difficulty)
solution <- make_random_block(60, 60, 3)
item_responses <- matrix(sample(seq(1:5), 600*60, replace = TRUE), nrow = 60, byrow = TRUE)
## Automatic pairing, without use of IIAs
## See ?facfun for information about what it does
sa_pairing_generalized(solution, 60, eta_Temperature = 0.01,
                                   r = 0.999, end_criteria = 0.001,
                                   weights = c(1,1,1),
```
item\_chars = item\_df, FUN = c("facfun", "var", "var"))

## Automatic pairing, with IIAs

```
sa_pairing_generalized(solution, 60, eta_Temperature = 0.01,
                                  r = 0.999, end_criteria = 0.001,
                                  weights = c(1,1,1),item_chars = item_df,
                                  FUN = c("facfun", "var", "var"),
                                  use\_IIA = TRUE,rater_chars = item_responses,
                                  iia_weights = c(BPlin = 1, BPquad = 1,AClin = 1, ACquad = 1)
```
# <span id="page-11-0"></span>Index

cal\_block\_energy, [2](#page-1-0) cal\_block\_energy\_with\_iia, [4](#page-3-0)

facfun, [6](#page-5-0)

get\_iia, [6](#page-5-0)

make\_random\_block, [7](#page-6-0)

sa\_pairing\_generalized, [8](#page-7-0)